# SQL Recursion, Window Queries PG 7.8; 3.5 & 9.21

#### Dr. Chris Mayfield

Department of Computer Science James Madison University

Apr 05, 2022

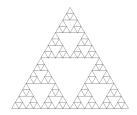

# WITH clause

```
Basic syntax:
WITH R As <definition of R> <query involving R>
```

For example:

```
Flights(airline, src, dst, departs, arrives)
```

```
WITH den_flights AS (
    SELECT * FROM Flights
    WHERE src = 'DEN'
)
SELECT * FROM den_flights
ORDER BY departs;
```

## Common table expressions

Define temporary tables that exist for one query

- ▶ WITH can involve SELECT, INSERT, UPDATE, OR DELETE
- ► Can be attached to SELECT, INSERT, UPDATE, Or DELETE

```
For example:
```

```
WITH moved_rows AS (
   DELETE FROM products
   WHERE "date" >= '2010-10-01'
   AND "date" < '2010-11-01'
   RETURNING *
)
INSERT INTO products_log
SELECT * FROM moved_rows;</pre>
```

https://www.postgresql.org/docs/11/queries-with.html

# Famous mathematician

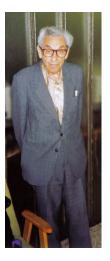

### Paul Erdős (1913–1996)

One of the most prolific mathematicians of the 20th century

- More than 1500 articles
- Over 500 collaborators
- The Oddball's Oddball

Tribute: Erdős number

https://en.wikipedia.org/wiki/Paul\_Erd%C5%91s

# Erdős numbers

```
WTTH e1 AS (
  -- Erdos number is 1
  SELECT DISTINCT b. author
  FROM auth AS a
    -- same paper, but different author
    JOIN auth AS b ON a.dblp_key = b.dblp_key
                   AND a.author != b.author
  WHERE a.author = 'Paul Erdös'
)
-- Erdos number is 2
SELECT DISTINCT d. author
FROM e1
 -- first get all papers of e1 authors
  JOIN auth AS c ON el.author = c.author
 -- same paper, but different author
  JOIN auth AS d ON c.dblp_key = d.dblp_key
                   AND c.author != d.author
-- excluding e0 and e1
WHERE d.author != 'Paul Erdös'
  AND d.author NOT IN (SELECT author FROM e1);
```

Recursive queries using CTE's

# Recursive relations in SQL

**RECURSIVE** modifer allows WITH queries to refer to their own output

```
-- Result is 5050
WITH RECURSIVE t(n) AS (
VALUES (1)
UNION ALL
SELECT n+1 FROM t WHERE n < 100
)
SELECT sum(n) FROM t;
```

General form:

- 1. Non-recursive term
- 2. UNION OF UNION ALL
- 3. Recursive term

# Recursive query evaluation

1. Evaluate the non-recursive term

- Include all rows in the query result
- If UNION, eliminate duplicate rows
- Also place them in a working table
- 2. While the working table is not empty
  - Evaluate the recursive term using working table
  - If UNION, eliminate duplicates of any previous row
  - Add rows to result and create intermediate table
  - Replace working table with the intermediate table

Strictly speaking, this process is iteration not recursion!

# Recursive flight example

```
-- transitive closure of flights
WITH RECURSIVE Reaches(src, dst) AS
    SELECT src, dst
    FROM Flights
    UNION
    SELECT R1.src, R2.dst
    FROM Reaches AS R1, Reaches AS R2
    WHERE R1.dst = R2.src
)
-- all cities reachable from Denver
SELECT dst FROM Reaches
WHERE src = 'DEN';
```

More complex example using depth and path: https://www.postgresql.org/docs/11/queries-with.html

## More Advanced SQL

### Analytical queries and Window functions

# Analytical queries

### Calculate a running total

Show the cumulative salary within a department row by row

### Find percentages within a group

Show the percentage of the total salary paid to an individual

#### Compute a moving average

Average the current row's value with the previous N rows

#### Perform ranking queries

Show the relative rank of each salary within a department

#### Top-N queries

Find the top n sales by region

# Window functions

Perform a calculation across related rows

- Partition: which rows are related
- Order: how to sort each partition

Example:

```
-- sort by salary in each dept
SELECT depname, empno, salary,
rank() OVER (PARTITION BY depname ORDER BY salary DESC)
FROM empsalary;
```

Window functions only allowed in SELECT and ORDER BY clauses

► Defined over output of FROM, WHERE, GROUP BY, and HAVING

# Example OVER clauses

```
-- average salary in each dept
SELECT depname, empno, salary,
avg(salary) OVER (PARTITION BY depname)
FROM empsalary;
```

```
-- running total of salaries
SELECT depname, empno, salary,
sum(salary) OVER (ORDER BY salary)
FROM empsalary;
```

```
-- GROUP BY without grouping
SELECT depname, empno, salary,
sum(salary) OVER ()
FROM empsalary;
```

https://www.postgresql.org/docs/11/tutorial-window.html

# Other window functions

```
SELECT depname, empno, salary,
    sum(salary) OVER w, -- and other aggregate functions
    row_number() OVER w, -- from 1 to number of rows in w
    rank() OVER w, -- rows with same value get same rank
FROM empsalary
WINDOW w AS (PARTITION BY depname ORDER BY salary DESC);
```

There are many more options for OVER clauses

https://www.postgresql.org/docs/11/sql-expressions.html#SYNTAX-WINDOW-FUNCTIONS

List of general-purpose window functions

https://www.postgresql.org/docs/11/functions-window.html